## **DIGIFEST**

# Settings

# **Start**

Klik op Start Contest Klik op Start Contest Klik op "New Contest"

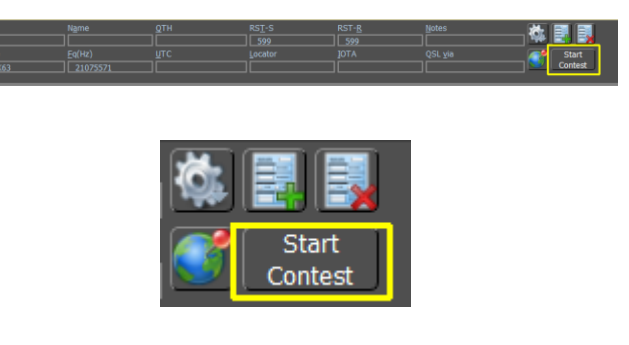

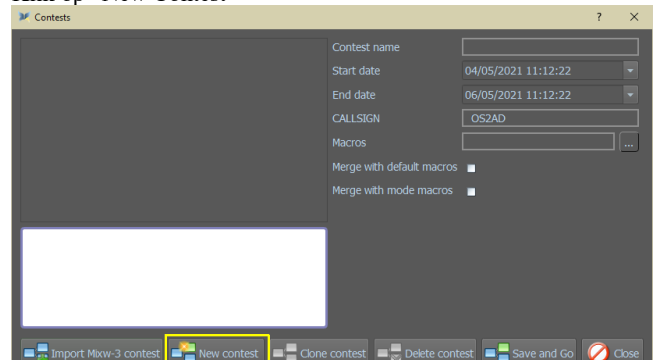

### Selecteer DIGIFEST en druk op Accept Het volgende scherm komt tevoorschijn.

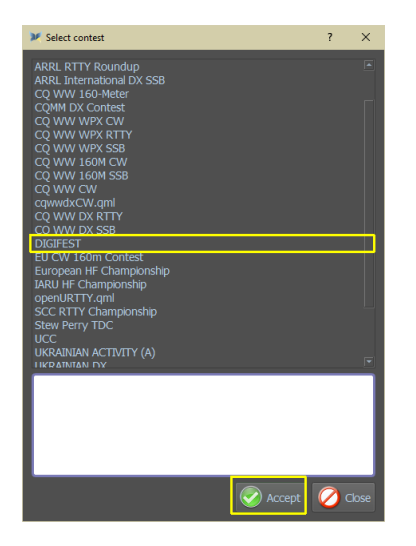

Klik op Accept.

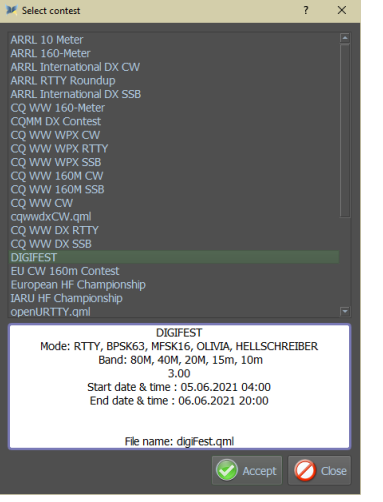

Informatie

In de onderste kader staat de naam van de contest.De verschillende modes die gebruikt kunnen worden, de start en end datum en uur, en de File name Contest module. In deze module worden alle egevns geschreven voor het gebruik van deze contest

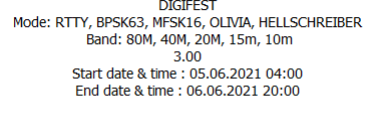

File name: digiFest.qml

Volgend scherm komt te voorschijn Als je nog geen eigen Contest-macro's hebt gemaakt, klik dan op Save and Go en MixW zal het Digifest 2021.json-bestand maken. Dit bestand bestaat uit 48 lege macrovakken en 17 vooraf ingestelde macro's die niet zichtbaar zijn tijdens de wedstrijdduur. Deze vooraf ingestelde macro's worden gebruikt met de macro <INT> (INTelligent). **OPMERKING**: u moet uw eigen macro's maken.

Raadpleeg de MixW4-handleiding voor het maken van macro's en het gebruik van de <INT> -macro

Als je je eigen wedstrijdmacro's wilt gebruiken, klik dan op de "…" en selecteer je eigen wedstrijdmacro

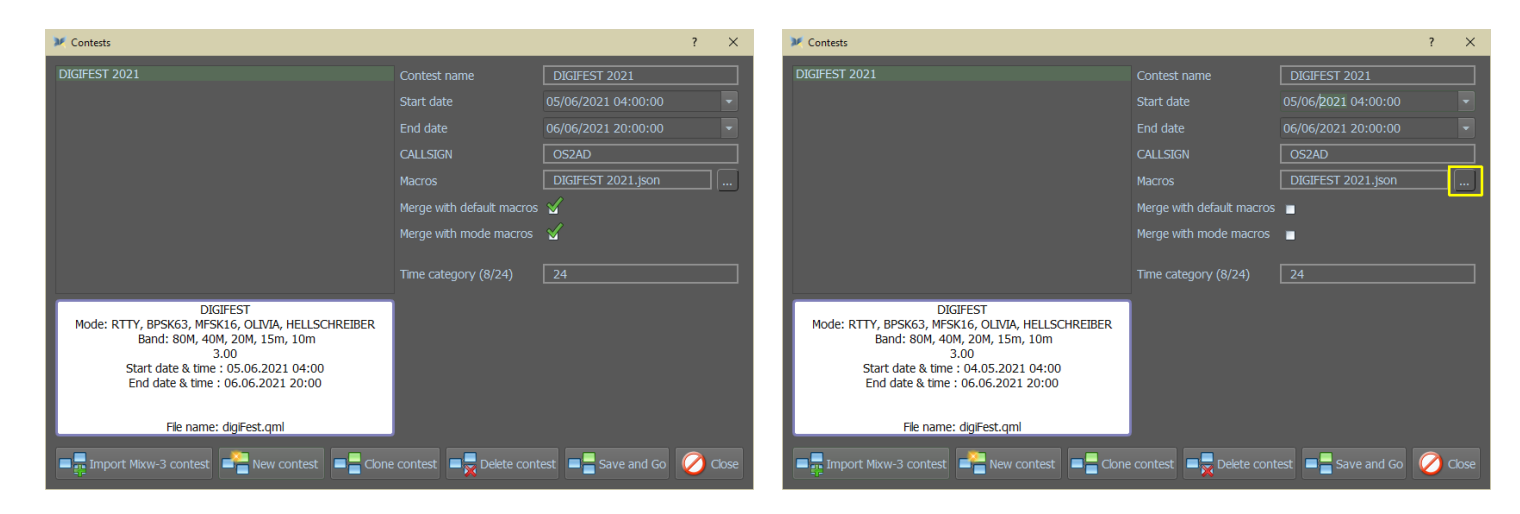

#### Selecteer eigen Contest macro

 $M$  MixW4  $\Box$  $\times$ Name Label Text  $F1$  $\overline{F}$  $\overline{F}$  $\overline{F9}$  $\overline{F11}$  $\overline{F12}$  $Ctrl + F1$  $\overline{\text{Ctrl}+F2}$  $\frac{1}{\sqrt{2}}$  Save as  $\rightarrow$  Apply  $\begin{array}{|c|c|}\n\hline\n\end{array}$  Load macros

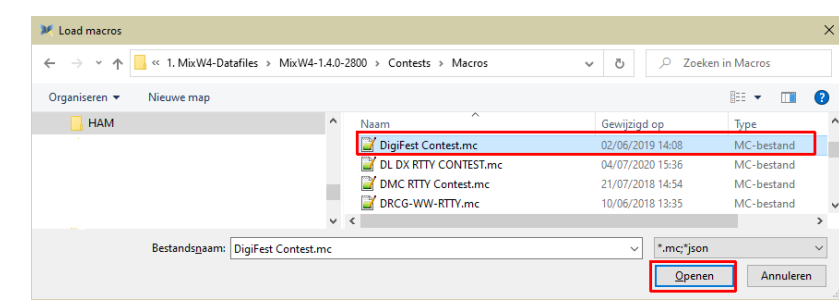

Klik op Load macros en selecteer uw eigen contest macro.

Volgend scherm is het scherm met uw Contest macros.

#### Klik op openen

Click op Apply En dan op Save and Go

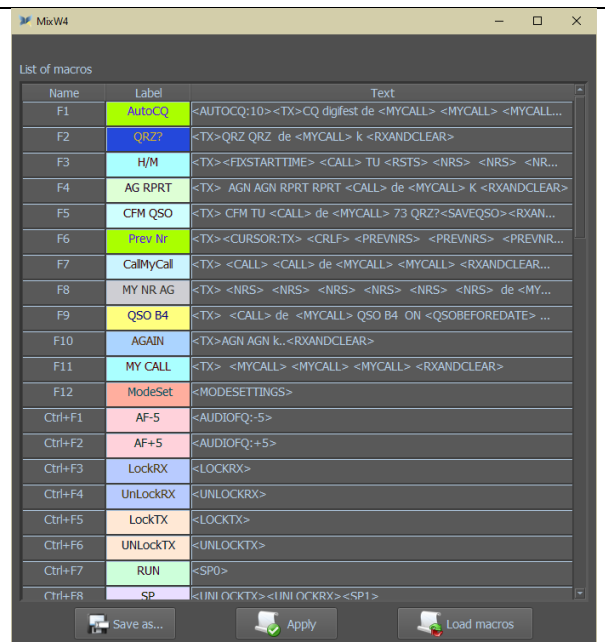

Onderstaand macro scherm wordt nu weergegeven

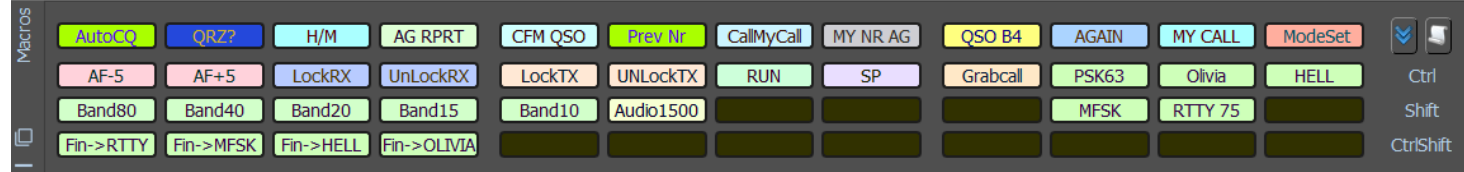

Daar het niet eenvoudig is om een contest macro aan te maken vind je hier na twee versie's van contest macro's

#### Contest macro van Colin,2E0BPP

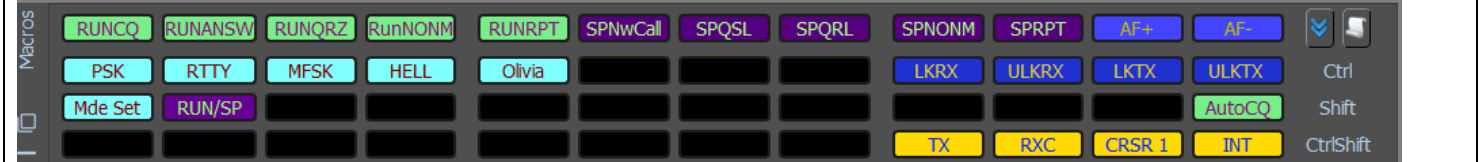

#### Digifest.json (van Colin, 2E0BPP)

Open Notepad++ of notepad en kopieer onderstaand tekst integraal in het nieuwe venster van Notepad++ en save dit bestand op de harde schijf of SSD.

Digifest.json (van Colin, 2E2BPP)

Je kunt de macro van Colin, 2E0BPP downloaden op

[https://rigexpert.com/files/software/MixW4/macroses/DIGIFEST\\_2E0BPP.json](https://rigexpert.com/files/software/MixW4/macroses/DIGIFEST_2E0BPP.json)

### Contest macro van Pat, ON2AD

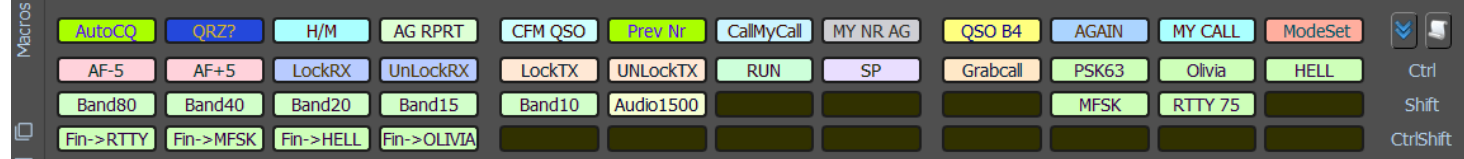

## Digifest.json (van Pat, ON2AD)

Je kunt de macro van Pat, ON2AD downloaden op

[https://rigexpert.com/files/software/MixW4/macroses/DIGIFEST\\_ON2AD.json](https://rigexpert.com/files/software/MixW4/macroses/DIGIFEST_ON2AD.json)